## **System Device Tree Bus Firewalls and Interconnects**

Oct 2020

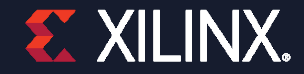

© Copyright 2019 Xilinx

### **Bus Firewalls – XMPU, XPPU**

#### ˃ **In collaboration with ST Microelectronics**

- ˃ **Description and configuration of XMPU-like devices**
- ˃ **Hardware description**
	- Firewall Controllers
	- Firewall property to link a device with its firewall controller
	- >> Bus Master IDs

#### ˃ **Firewall Configuration**

- >> Firewallconf
- Firewallconf-default

```
amba_xppu: indirect-bus @1 {
           compatible = "indirect-bus";
           lpd_xppu: xppu@ff990000 {
                      compatible = "xlnx,xppu";
                      reg = <0xff990000 0x1000>;
                      #firewall-cells = <0x0;
           };
           pmc_xppu: xppu@f1310000 {
                      compatible = "xlnx,xppu";
                      reg = <0xf1310000 0x1000>;
                      #firewall-cells = <0x0;
           };
mmc0: sdhci@f1050000 {
           bus-master-id = <0x243>;
```

```
firewall-0 = <\&amp;pmc \times <i>2</i> xppu>;
domain@1 {
              /* 1: block */
              firewallconfig = <&linux1 1 0>;
```
};

};

### **Bus-Firewalls in System Device Tree: Goals**

- **describe bus firewall controllers**
- **describe which device is protected by which controller**
- **describe a new ID space to configure the firewalls**
- **describe domains-based firewall configurations in System Device Tree**

### **Bus-Firewall Controllers**

#### **a node describing a firewall controller**

- there can be multiple controllers in a system
- **a #firewall-cells property to define firewall-specific extra information**
	- #firewall-cells can be 0
- **a firewall property under each device node linking to the appropriate firewall controller**
	- it links to the firewall controller protecting accesses *to the device MMIO regions*

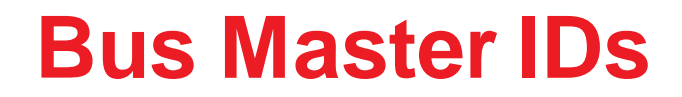

- **Bus mastering devices are identified by bus-firewalls using IDs. Their transactions are marked with a device ID. These IDs are used to configure bus-firewalls.**
- **We shall call these IDs "Bus Master IDs"**
- **We shall advertise them on device tree using a new property: bus-master-id**

```
dev0: device@0 {
            bus-master-id = \langle \&lpd xppu 0x212>;
```
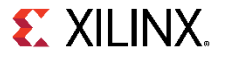

### **Example**

**>> 6**

```
© Copyright 2019 Xilinx
amba xppu: indirect-bus@1 {
       compatible = "indirect-bus";
       \#address-cells = <0x2>;
        #size-cells = <0x2;
       lpd xppu: xppu@ff990000
            compactible = "xlnx, xppu"#firewall-cells = <0x0>;
            reg = <0x0 0xff990000 0x0 0x1000>;
       };
       pmc_xppu: xppu@f1310000 {
            compactible = "xlnx, xppu"#firewall-cells = \langle 0x0 \rangle;
            reg = <0x0 0xf1310000 0x0 0x1000>;
       };
   };
   amba {
       ethernet0: ethernet@ff0c0000 {
            bus-master-id = <&lpd xppu 0x234 &pmc xppu 0x234>;
            firewall-0 = \langle \&lpd xppu>;
       };
       can0: can@ff060000 {
            firewall-0 = \langle \text{dipd xppu}\rangle;
       };
       mmc0: sdhci@f1050000 {
            bus-master-id = <&lpd_xppu 0x243 &pmc_xppu 0x243>;
            firewall-0 = \langle &pmc xppu>;
       };
       serial0: serial@ff000000 {
            firewall-0 = \langle \&lpd xppu>;
       };
   };
```
**EX XILINX.** 

### **System Device Tree Hardware Description Example**

```
cpus_r5: cpus-cluster@0 {
        \#address-cells = <0x1;
        #size-cells = <0x0;
        #cpus-mask-cells = <0x1;
        compatible = "cpus, cluster";
        bus-master-id = \langle \&1pd \rangle xppu 0x0 \&pmc \ranglexppu 0x0 \&1pd \ranglexppu 0x1 \&pmc \ranglexppu 0x1>;
   };
   amba {
        ethernet0: ethernet@ff0c0000 {
            bus-master-id = \langle \&lpd xppu 0x234 &pmc xppu 0x234>;
             firewall-0 = < & lpd xppu>;
        };
        can0: can@ff060000 {
             firewall-0 = \langle \text{dipd xppu} \rangle;
        };
        mmc0: sdhci@f1050000 {
            bus-master-id = <&lpd_xppu 0x243 &pmc_xppu 0x243>;
             firewall-0 = \langle spmc_xppu>;
        };
        serial0: serial@ff000000 {
            firewall-0 = \langle&lpd xppu>;
        };
   };
```
#### **EXALINX.**

### **Interconnect Bindings**

#### **Documentation/devicetree/bindings/interconnect/interconnect.txt**

- interconnect controllers and #interconnect-cells
- interconnects property for consumers

```
snoc: interconnect@580000 {
    compatible = "qcom, msm8916 - snoc";
    #interconnect-cells = \langle 1 \rangle;
    req = <0x580000 0x14000;
    clock-names = "bus clk", "bus a clk";
    clocks = \langle&rpmcc RPM_SMD_SNOC_CLK>,
          <&rpmcc RPM_SMD_SNOC_A_CLK>;
};
sdhci@7864000 {
    ...
    interconnects = \langle &pnoc MASTER SDCC 1 &bimc SLAVE EBI CH0>;
    interconnect-names = "sdhc-mem";
};
```
### **Interconnect Bindings vs Firewall Bindings**

#### **Similar concepts**

#### **Firewall controller and Interconnect controller are separate hardware blocks**

- how to distinguish between the two controllers?
- they are configured independently (e.g. different DTSi files)
- QoS and firewalls are configured independently
- it would be good to keep QoS and firewall data separate

#### **Using Interconnect Bindings for Firewalls**

- firewall controller -> interconnect controller
- #firewall-cells -> #interconnect-cells
- bus-master-id -> interconnects
- firewall-0 -> **missing**
- there is no distinction between a device as bus master or as slave

#### **we need a way to describe firewall interactions as master and as slave**

### **Interconnect Bindings vs Firewall Bindings**

```
amba xppu: indirect-bus@1 {
  compatible = "indirect-bus";
  #address-cells = <0x2>;
  #size-cells = <0x2>;
```

```
lpd_xppu: xppu@ff990000 {
    compatible = "xlnx, xppu"#interconnect-cells = <0x0>;
    reg = <0x0 0xff990000 0x0 0x1000>;
};
```

```
pmc_xppu: xppu@f1310000 {
    compatible = "xlnx, xppu"#interconnect-cells = <0x0>;
    req = <0x0 0xf1310000 0x0 0x1000;
};
```

```
amba {
    ethernet0: ethernet@ff0c0000 {
         interconnects = \langle \&lpd xppu 0x234 &pmc xppu 0x234>;
         firewall-0 = \langle \&1pd \rangle xppu>; // XXX
    };
```

```
can0: can@ff060000 {
     firewall-0 = \langle \&1pd \rangle xppu>; // XXX
};
```

```
mmc0: sdhci@f1050000 {
     interconnects = \langle \&lpd xppu 0x243 &pmc xppu 0x243>;
     firewall-0 = \langle \text{gpmc\_xppu} \rangle; // XXX
};
```

```
serial0: serial@ff000000 {
     firewall-0 = \langle \&1pd \rangle xppu>; // XXX
};
```

```
};
```
};

### **Interconnect Bindings for Bus Firewalls**

#### **Reuse the same controller for both QoS and Firewall configurations**

- **Add two new consumer properties**
	- interconnects-master (and #interconnect-master-cells)
	- interconnects-slave (and #interconnect-slave-cells)
- **Specify both master and slave firewall interactions**
- **Keep the QoS data and Firewall data separately**

### **Interconnect Bindings for Bus Firewalls**

© Copyright 2019 Xilinx

};

```
amba xppu: indirect-bus@1 {
  compatible = "indirect-bus";
  #address-cells = <0x2;
  #size-cells = <0x2;
```

```
lpd xppu: xppu@ff990000 {
    compactible = "xlnx, xppu"#interconnect-cells = <0x4>;
    #interconnect-master-cells = \langle 0x1 \rangle;
    #interconnect-slave-cells = <0x0>;
>;
    reg = <0x0 0xff990000 0x0 0x1000>;
};
```

```
pmc_xppu: xppu@f1310000 {
    compatible = "xlnx, xppu"#interconnect-cells = <0x4>;
    #interconnect-master-cells = <0x1>;
    #interconnect-slave-cells = <0x0>;
    req = <0x0 0xf1310000 0x0 0x1000;
};
```

```
amba {
    ethernet0: ethernet@ff0c0000 {
         interconnects-master = <&lpd xppu 0x234 &pmc xppu 0x234>;
         interconnects-slave = \langle \&lpd xppu>;
                                            \capinterconnects = \langle \&lpd xppu MASTER 0x234 SLAVE 0x0
                   &pmc_xppu MASTER 0x234 0x0 0x0
                   &pmc_xppu MASTER 0x234 0x0 0x0
                   &pmc_xppu MASTER 0x234 0x0 0x0
    };
    can0: can@ff060000 {
         interconnects-slave = \langle \&lpd xppu>;
    };
    mmc0: sdhci@f1050000 {
         interconnects-master = \langle \&ledxlpd xppu 0x243 &pmc xppu 0x243>;
         interconnects-slave = \langle \text{kmc xppu} \rangle;
    };
    serial0: serial@ff000000 {
         interconnects-slave = \langle \&lpd xppu>;
    };
```
**EXALINX.** 

```
>> 12
```
};

# **Adaptable. Intelligent.**

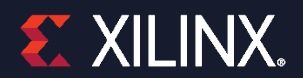

© Copyright 2019 Xilinx